# МИНИСТЕРСТВО НАУКИ И ВЫСШЕГО ОБРАЗОВАНИЯ РОССИЙСКОЙ ФЕДЕРАЦИИ<br>Федеральное государственное автономное образовательное учреждение высшего образования<br>«НАЦИОНАЛЬНЫЙ ИССЛЕДОВАТЕЛЬСКИЙ<br>ТОМСКИЙ ПОЛИТЕХНИЧЕСКИЙ УНИВЕРСИТЕТ»

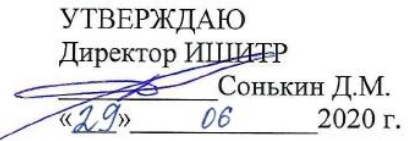

# РАБОЧАЯ ПРОГРАММА ДИСЦИПЛИНЫ ПРИЕМ 2018 г. ФОРМА ОБУЧЕНИЯ очная

Дизайн-проектирование

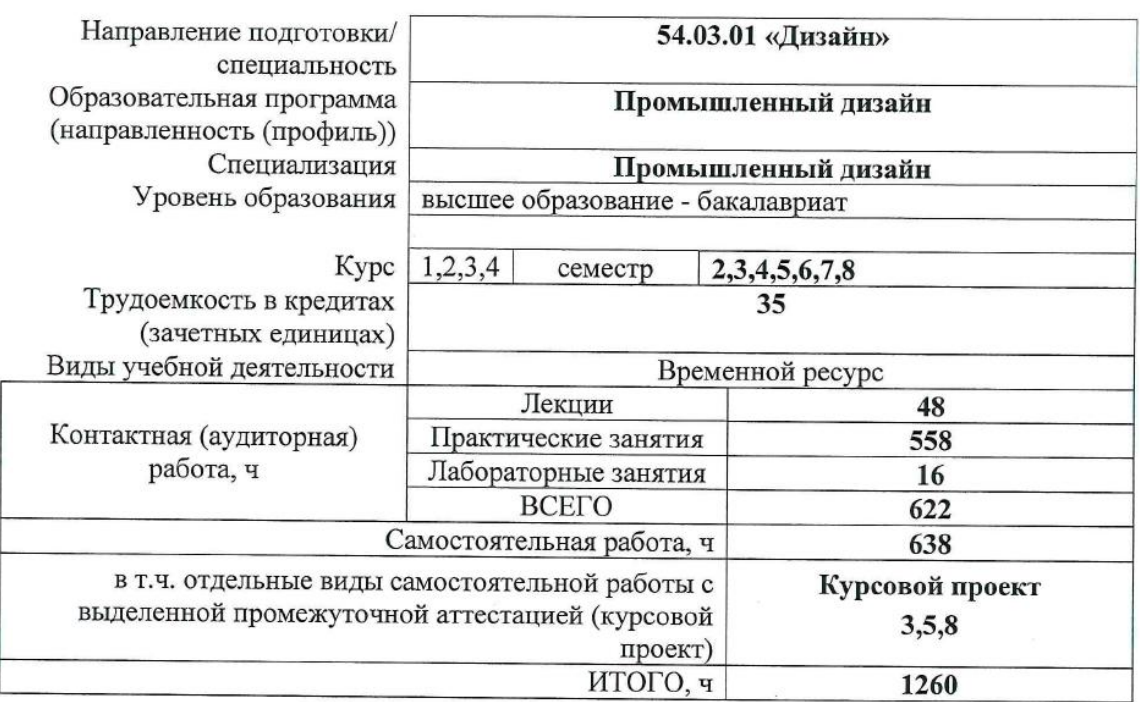

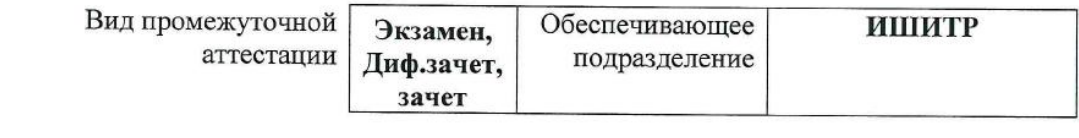

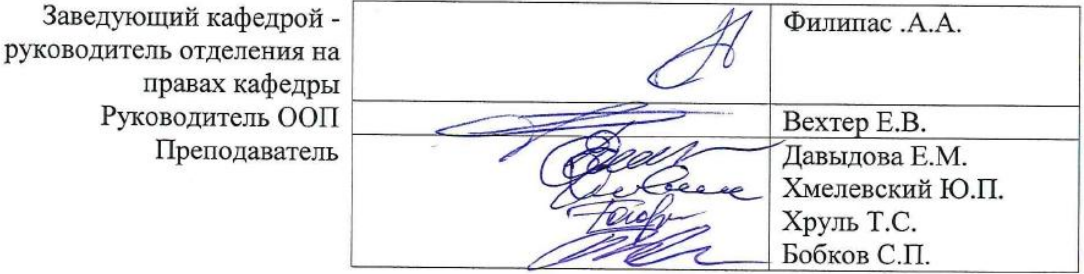

2020 г.

# **1. Цели освоения дисциплины**

Целями освоения дисциплины является формирование у обучающихся определенного ООП (п.5. Общей характеристики ООП) состава компетенций для подготовки к профессиональной деятельности.

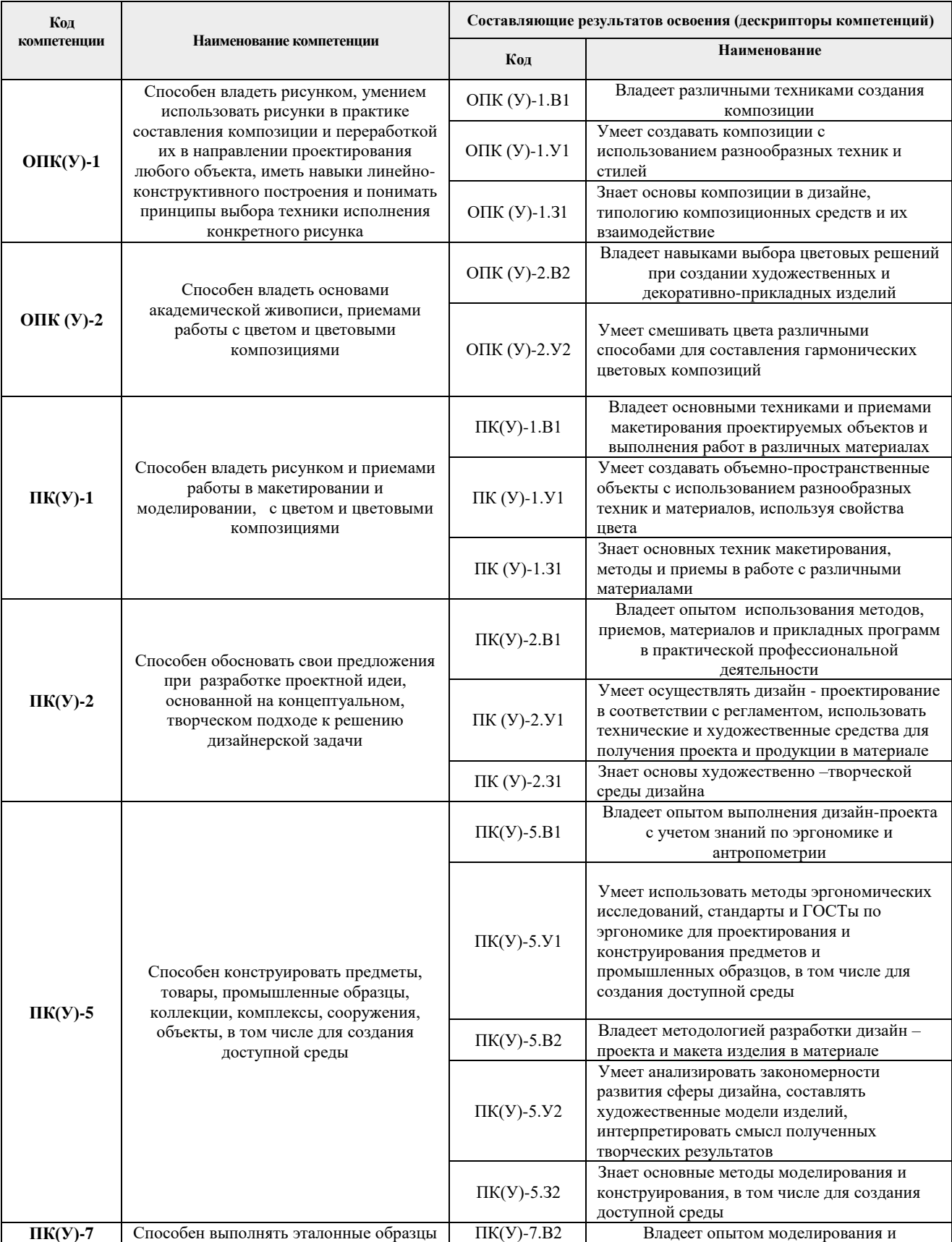

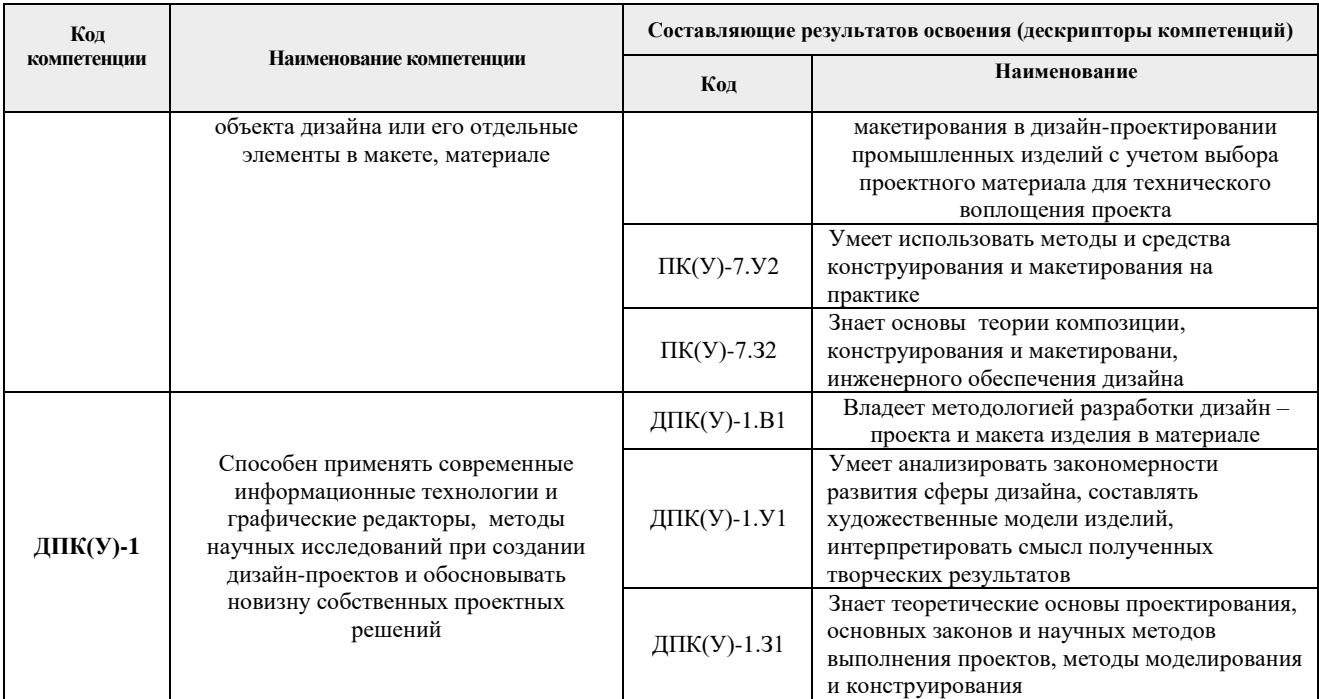

# **2. Место дисциплины (модуля) в структуре ООП**

Дисциплина относится к базовой части модуля направления подготовки Б1.БМ2.3.

# **3. Планируемые результаты обучения по дисциплине**

После успешного освоения дисциплины будут сформированы результаты обучения:

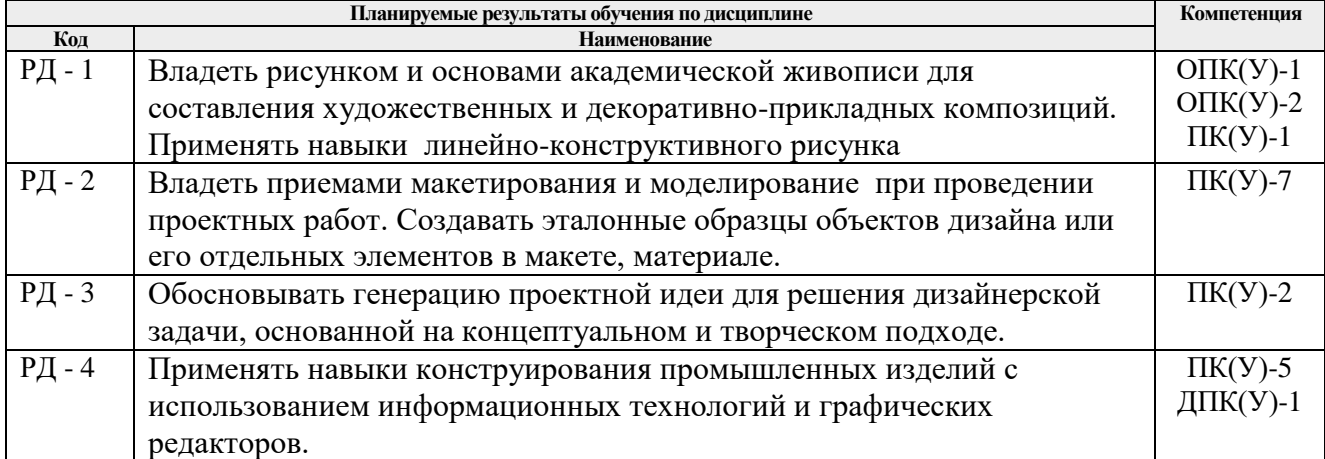

Оценочные мероприятия текущего контроля и промежуточной аттестации представлены в календарном рейтинг-плане дисциплины**.**

# **4. Структура и содержание дисциплины**

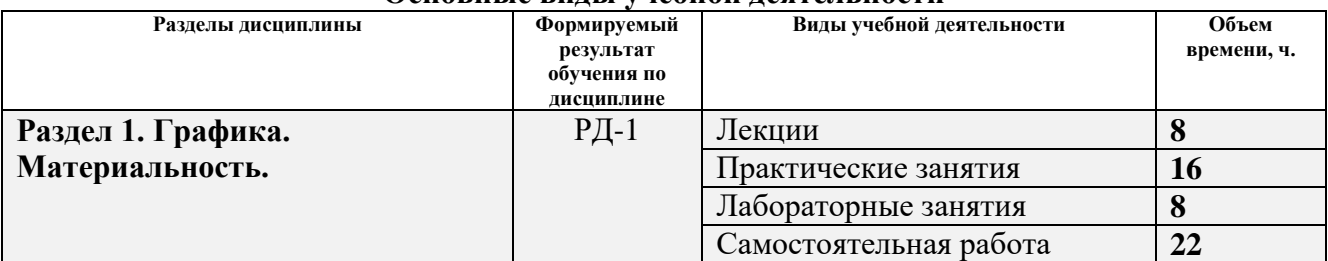

# **Основные виды учебной деятельности**

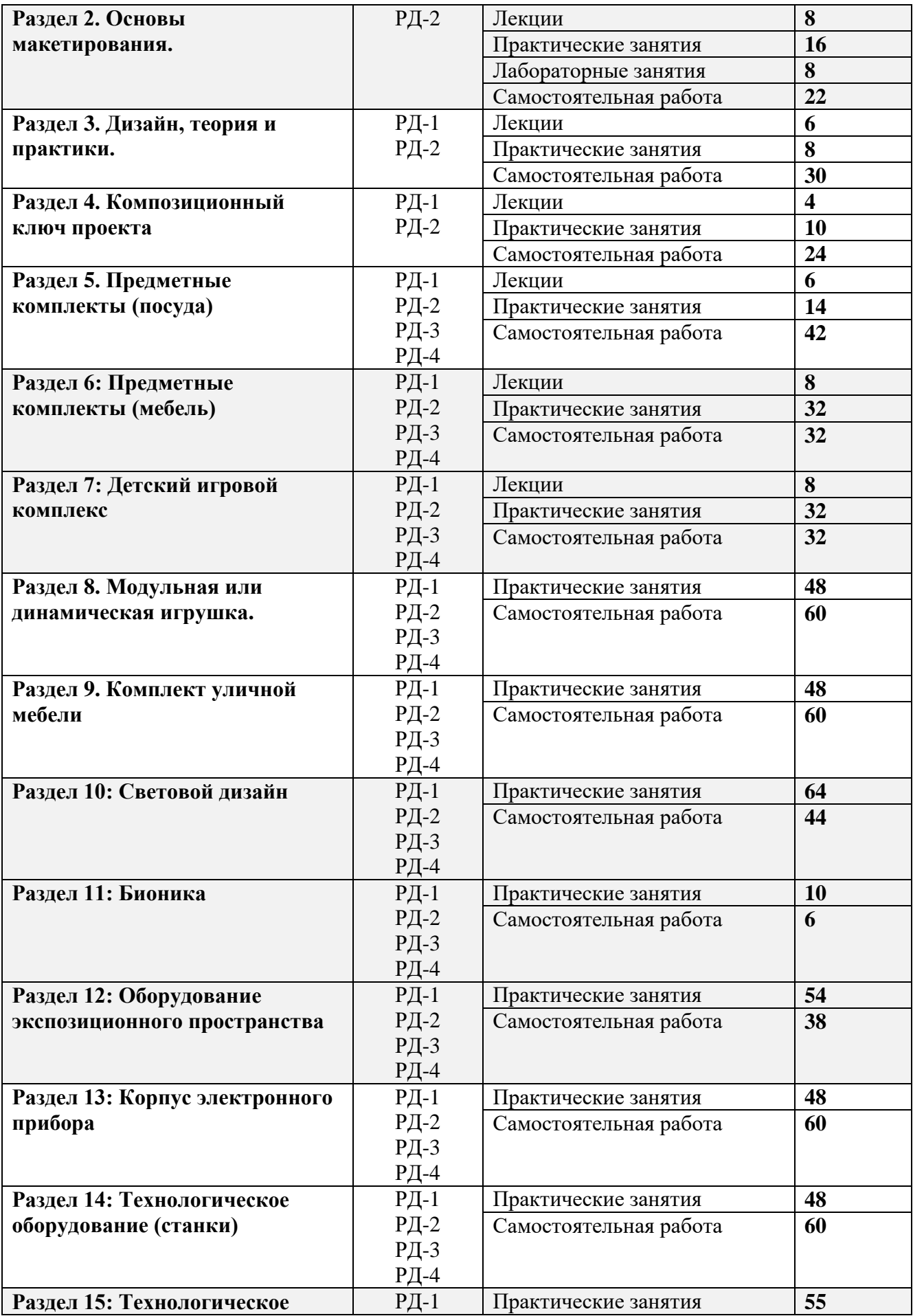

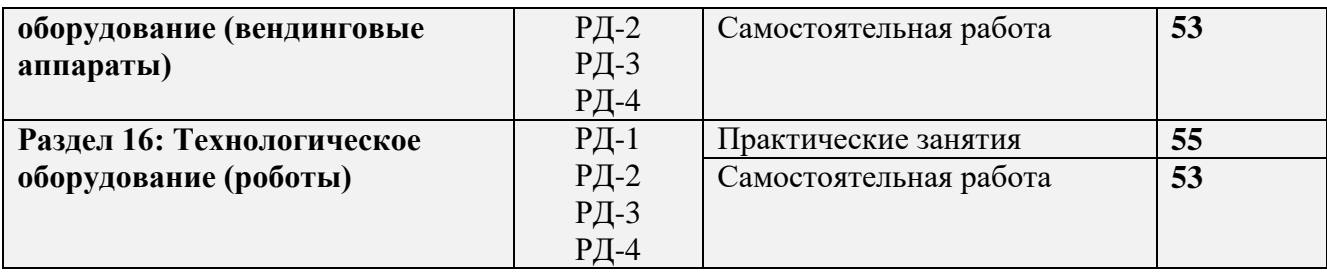

Содержание разделов дисциплины:

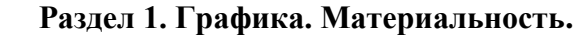

# **Темы лекций:**

- **1.** Основные понятия и определения. Фактуры и текстуры.
- **2.** Знакомство с основами проектной графики. Инструменты и материалы, графические техники.
- **3.** Выполнение зарисовок, скетчинг в промышленном дизайне.
- **4.** Знакомство со спецификой художественно-конструкторского изображения.

# **Темы практических занятий:**

- **1.** Упражнение «Фактуры», графика
- **2.** Упражнение «Фактуры», цвет.
- **3.** Изображение предметов из металла с натуры.
- **4.** Изображение предметов из металла с натуры.
- **5.** Практическая работа упражнение на подачу промышленного образца на основе изометрического изображения.
- **6.** Упражнение на подачу промышленного образца на основе изометрического изображения.
- **7.** Старинный промышленный образец, обмер.
- **8.** Итоговая подача.

# **Темы лабораторных занятий:**

- **1.** Создание творческой композиции.
- **2.** Работа промаркерами.
- **3.** Линейная подача изображения, техника пуантель.
- **4.** Работа компоновка планшета.

# **Раздел 2. Основы макетирования.**

# **Темы лекций:**

- **1.** Макетирование, приемы работы**.** Бумага, свойства, приемы обработки.
- **2.** Построение разверток, выкройки.
- **3.** Основы работ с пеноплексом.
- **4.** Компоновочное решение.

# **Темы практических занятий:**

- **1.** Эскиз объемной композиции.
- **2.** Сборка макета.
- **3.** Обмер гейзерной кофеварки, построение развертки.
- **4.** Макет промышленного образца по выбору из бумаги склейка макета.
- **5.** Обмер промышленного образца.
- **6.** Обработка деталей.
- **7.** Сборка изделия.

**8.** Создание деталей, сборка изделия.

# **Темы лабораторных занятий:**

- **1.** Перенос выкроек на материал.
- **2.** Макет промышленного образца по выбору из бумаги создание выкроек.
- **3.** Создание деталей промышленного образца из пеноплекса.
- **4.** Обмер промышленного изделия пластичной формы по выбору студента.

#### **Раздел 3. Дизайн, теория и практики.**

#### **Темы лекций:**

- **1.** Концепция проектирования в промышленном дизайне. Мастера дизайна.
- **2.** Методы проектирования в дизайне.
- **3.** Требования к дизайну промышленных изделий.

#### **Темы практических занятий:**

- **1.** Работа с глоссарием «Культовые объекты дизайна». Выбор объекта для выполнения макетирования.
- **2.** Доработка макета объекта дизайна (стул или кресло). Макетирование на паре.

#### **Раздел 4. Композиционный ключ проекта**

#### **Темы лекций:**

- **1.** Модульные сетки в дизайне
- **2.** Композиционный ключ. Композиция в промышленном дизайне

#### **Темы практических занятий:**

- **1.** Создание глоссария "Стили и направления в изобразительном искусстве".
- **2.** ИДЗ1\_"Модульные сетки".
- **3.** ИДЗ2\_"Анализ формообразования промышленного образа".

# **Раздел 5. Предметные комплекты (посуда)**

#### **Темы лекций:**

- **1.** Модульные сетки в дизайне
- **2.** Композиционный ключ. Композиция в промышленном дизайне

#### **Темы практических занятий:**

- **1.** Создание глоссария "Стили и направления в изобразительном искусстве".
- **2.** ИДЗ1\_"Модульные сетки".
- **3.** ИДЗ2\_"Анализ формообразования промышленного образа".

# **Тематика курсового проекта (теоретический раздел):** Проектирование бытового предмета.

# **Раздел 6. Предметные комплекты (мебель).**

# **Темы лекций:**

- **1.** Особенности дизайна детской мебели в мировой истории.
- **2.** Использование цвета формы в дизайне детской мебели.
- **3.** Материалы изготовления детской мебели.

**4.** Нормы и требования для проектирования детской мебели.

# **Темы практических занятий:**

- **1.** Проектирование комплекта детской мебели. Создание презентации эскизных вариантов изделия.
- **2.** Проектирование комплекта детской мебели. Представление презентации эскизных вариантов изделия.
- **3.** Проектирование комплекта детской мебели. Создание презентации трехмерной модели изделия.
- **4.** Проектирование комплекта детской мебели. Представление презентации трехмерной модели изделия.
- **5.** Проектирование комплекта детской мебели. Создание презентации технической документации изделия.
- **6.** Проектирование комплекта детской мебели. Представление презентации технической документации изделия.
- **7.** Проектирование комплекта детской мебели. Создание итоговой презентации проекта и планшета.
- **8.** Проектирование комплекта детской мебели. Представление итоговой презентации проекта и планшета.

# **Раздел 7. Детский игровой комплекс.**

# **Темы лекций:**

- **1.** Особенности дизайна детских площадок в мировой истории.
- **2.** Использование цвета формы в дизайне детских площадок.
- **3.** Материалы изготовления детских площадок.
- **4.** Нормы и требования для проектирования детской мебели.

# **Темы практических занятий:**

- **1.** Проектирование элементов детской площадки. Создание презентации эскизных вариантов изделия.
- **2.** Проектирование элементов детской площадки. Представление презентации эскизных вариантов изделия.
- **3.** Проектирование элементов детской площадки. Создание презентации трехмерной модели изделия.
- **4.** Проектирование элементов детской площадки. Представление презентации трехмерной модели изделия.
- **5.** Проектирование элементов детской площадки. Создание презентации технической документации изделия.
- **6.** Проектирование элементов детской площадки. Представление презентации технической документации изделия.
- **7.** Проектирование элементов детской площадки. Создание итоговой презентации проекта и планшета.

Проектирование элементов детской площадки. Представление итоговой презентации проекта и планшета.

# **Раздел 8. Модульная или динамическая игрушка.**

# **Темы практических занятий:**

**1.** Выдача задания по проекту «Модульная или динамическая игрушка» (далее «Игрушка»). Эскизирование на паре. Выдача задания по курсовому проекту «Проектирование пространства» (далее «Курсовая»).

- **2.** Групповое обсуждение эскизов по Игрушке. Выбор варианта.
- **3.** Игрушка: Доработка утвержденной идеи.
- **4.** Кейс №1
- **5.** Групповое обсуждение кейса №1. Создание чернового макета игрушки. Макетирование на паре.
- **6.** Кейс №2
- **7.** Групповое обсуждение кейса №2. Согласование презентации, планшета и артбука.
- **8.** Защита проекта «Игрушка». Выдача задания по проекту «Комплект уличной мебели» (далее «Мебель»).

#### **Раздел 9. Комплект уличной мебели**

#### **Темы практических занятий:**

- **1.** Защита эскизов по проекту «Комплект уличной мебели» и курсовому проекту «Проектирование пространства». Утверждение варианта. Доработка идеи на паре.
- **2.** Доработка идеи. Согласование формы, материалов, функционала, стилистики, цветового решения и чертежей.
- **3.** Создание чернового макета комплекта уличной мебели. Макетирование на паре.
- **4.** Кейс №3
- **5.** Групповое обсуждение кейса №3. Доработка планшета и создание чертежей для комплекта уличной мебели.
- **6.** Согласование планшета и презентации по проекту Мебель
- **7.** Защита проекта "Комплект уличной мебели"
- **8.** Защита курсового проекта "Проектирование пространства"

# **Тематика курсового проекта (теоретический раздел):** Проектирование пространства.

#### **Раздел 10. Световой дизайн.**

#### **Темы практических занятий:**

- 1. Создание глоссария «Свет в дизайне», тематики «Технологии света», «Культовые объекты дизайна», «Стиль, эпоха».
- 2. Создание эскиза тематической инсталляции.
- 3. Макетирование инсталляции
- 4. Футуродизайн кейс
- 5. Клаузура «Светильник»
- 6. Выполнение макетирования
- 7. Защита проекта

#### **Раздел 11. Бионика.**

#### **Темы практических занятий:**

- **1.** Создание глоссария по теме «Бионика в технике, дизайне, архитектуре».
- **2.** Бионика в проектирование промышленных изделий. Кейс 1. Кейс 2.

#### **Раздел 12. Оборудование экспозиционного пространства.**

#### **Темы практических занятий:**

**1.** Выдача задания по теме Оборудование экспозиционного пространства. Эскизирование.

- **2.** . Обсуждение эскизов, выбор варианта. Доработка утвержденной идеи
- **3.** Подготовка к черновому макетированию. Создание разверток, доработка чертежей. Создание 3D модели
- **4.** Черновое макетирование на паре. Создание альбома чертежей
- **5.** Доработка идеи. Создание планшета
- **6.** Утверждение презентационного материала. Планшета и подрамника.
- **7.** Защита проекта "Оборудование экспозиционного пространства"

# **Раздел 13. Корпус электронного прибора.**

#### **Темы практических занятий:**

- **1.** Проектирование корпуса электронного прибора. Создание презентации эскизных вариантов изделия.
- **2.** Проектирование корпуса электронного прибора. Представление презентации эскизных вариантов изделия.
- **3.** Проектирование корпуса электронного прибора. Создание презентации трехмерной модели изделия.
- **4.** Проектирование корпуса электронного прибора. Представление презентации трехмерной модели изделия.
- **5.** Проектирование корпуса электронного прибора. Создание презентации технической документации изделия.
- **6.** Проектирование корпуса электронного прибора. Представление презентации технической документации изделия.
- **7.** Проектирование корпуса электронного прибора. Создание итоговой презентации проекта и планшета.
- **8.** Проектирование корпуса электронного прибора. Представление итоговой презентации проекта и планшета.

# **Раздел 14. Технологическое оборудование (станки).**

#### **Темы практических занятий:**

- **1.** Проектирование корпуса технологического оборудования. Создание презентации эскизных вариантов изделия.
- **2.** Проектирование корпуса технологического оборудования. Представление презентации эскизных вариантов изделия.
- **3.** Проектирование корпуса технологического оборудования. Создание презентации трехмерной модели изделия.
- **4.** Проектирование корпуса технологического оборудования. Представление презентации трехмерной модели изделия.
- **5.** Проектирование корпуса технологического оборудования. Создание презентации технической документации изделия.
- **6.** Проектирование корпуса технологического оборудования. Представление презентации технической документации изделия.
- **7.** Проектирование корпуса технологического оборудования. Создание итоговой презентации проекта и планшета.
- **8.** Проектирование корпуса технологического оборудования. Представление итоговой презентации проекта и планшета.

# **Раздел 15. Технологическое оборудование (вендинговые аппараты).**

#### **Темы практических занятий:**

**1.** Проектирование корпуса вендингового автомата. Создание презентации эскизных

вариантов изделия.

- **2.** Проектирование корпуса вендингового автомата. Представление презентации эскизных вариантов изделия.
- **3.** Проектирование корпуса вендингового автомата. Создание презентации трехмерной модели изделия.
- **4.** Проектирование корпуса вендингового автомата. Представление презентации трехмерной модели изделия.
- **5.** Проектирование корпуса вендингового автомата. Создание презентации технической документации изделия.
- **6.** Проектирование корпуса вендингового автомата. Представление презентации технической документации изделия.
- **7.** Проектирование корпуса вендингового автомата. Создание итоговой презентации проекта и планшета.
- **8.** Проектирование корпуса вендингового автомата. Представление итоговой презентации проекта и планшета.

#### **Раздел 16. Технологическое оборудование (роботы).**

#### **Темы практических занятий:**

- **1.** Проектирование корпуса робота. Создание презентации эскизных вариантов изделия.
- **2.** Проектирование корпуса робота. Представление презентации эскизных вариантов изделия.
- **3.** Проектирование корпуса робота. Создание презентации трехмерной модели изделия.
- **4.** Проектирование корпуса робота. Представление презентации трехмерной модели изделия.
- **5.** Проектирование корпуса робота. Создание презентации технической документации изделия.
- **6.** Проектирование корпуса робота. Представление презентации технической документации изделия.
- **7.** Проектирование корпуса робота. Создание итоговой презентации проекта и планшета.
- **8.** Проектирование корпуса робота. Представление итоговой презентации проекта и планшета.

# **5. Организация самостоятельной работы студентов**

Самостоятельная работа студентов при изучении дисциплины предусмотрена в следующих видах и формах:

- Работа с лекционным материалом, поиск и обзор литературы и электронных источников информации по индивидуально заданной проблеме курса;
- Изучение тем, вынесенных на самостоятельную проработку;
- Поиск, анализ, структурирование и презентация информации;
- Выполнение домашних заданий, расчетно-графических работ и домашних контрольных работ;
- Подготовка к практическим и семинарским занятиям;
- Выполнение курсовой работы или проекта, работа над междисциплинарным проектом;
- Исследовательская работа и участие в научных студенческих конференциях, семинарах и олимпиадах;
- Подготовка к оценивающим мероприятиям;

# **6. Учебно-методическое и информационное обеспечение дисциплины**

# **6.1.Учебно-методическое обеспечение**

- 1. Лауэр, Д. Основы дизайна: пер. с англ./ Д. Лауэр, С. Пентак Санкт-Петербург: Питер, 2014. — 303 с.: ил. — Текст : непосредственный.
- 2. Коротеева, Л. И. Основы художественного конструирования: учебник / Коротеева Л. И., Яскин А. П. - Москва : НИЦ ИНФРА-М, 2016. - 304 с. (Высшее образование: Бакалавриат) ISBN 978-5-16-009881-4. - Текст : электронный. - URL: <https://znanium.com/catalog/product/460731> (дата обращения: 06.07.2018). – Режим доступа: по подписке.
- 3. Жданова Н. С., Методика обучения учащихся основам дизайна / Н. С. Жданова Москва : ФЛИНТА, 2015. - 190 с. - ISBN 978-5-9765-2415-6 - Текст : электронный // ЭБС "Консультант студента" : [сайт]. - URL : https://www.studentlibrary.ru/book/ISBN9785976524156.html (дата обращения: 15.09.2018). - Режим доступа : по подписке.

#### **Дополнительная литература (указывается по необходимости)**

- 1. Курушин, В. Д. Промышленный дизайн / В. Д. Курушин. Москва : ДМК Пресс, 2014. — 560 с. — ISBN 978-5-94074-457-3. — Текст : электронный // Лань : электроннобиблиотечная система. — URL: <https://e.lanbook.com/book/50568> (дата обращения: 15.09.2018). — Режим доступа: для авториз. Пользователей
- 2. Кулайкин В. И., Эргодизайн промышленных изделий и предметно-пространственной среды : учебное пособие для студентов вузов, обучающихся по специальности "Дизайн", "Эргономика" /под ред. В. И. Кулайкина, Л. Д. Чайновой. - Москва : ВЛАДОС, 2009. - 311 с. - ISBN 978-5-691-01795-7 - Текст : электронный // ЭБС "Консультант студента" : [сайт]. - URL [:https://www.studentlibrary.ru/book/ISBN9785691017957.html](https://www.studentlibrary.ru/book/ISBN9785691017957.html) (дата обращения: 15.09.2018). - Режим доступа : по подписке.
- 3. Быстрова Т. Ю., Философия дизайна : учебно-методическое пособие / Т. Ю. Быстрова Москва : ФЛИНТА, 2017. - 128 с. - ISBN 978-5-9765-3058-4 - Текст : электронный // ЭБС "Консультант студента" : [сайт]. - URL [:https://www.studentlibrary.ru/book/ISBN9785976530584.html](https://www.studentlibrary.ru/book/ISBN9785976530584.html) (дата обращения: 15.09.2018). - Режим доступа : по подписке.

# **6.2.Информационное и программное обеспечение**

- 1. Давыдова, Е. М. Дизайн-проектирование (2 раздел) :электронный курс/ Е. М. Давыдова, В. Ю. Радченко; Национальный исследовательский Томский политехнический университет (ТПУ), Институт кибернетики (ИК), Кафедра инженерной графики и промышленного дизайна (ИГПД). — Томск: TPU Moodle, 2016. —URL: <https://stud.lms.tpu.ru/enrol/index.php?id=2393> (дата обращения 13.04.2018). — Режим доступа: по логину и паролю. — Текст : электронный.
- 2. Давыдова, Е. М. Дизайн-проектирование (3 раздел) : электронный курс / Е. М. Давыдова, В. Ю. Радченко; Национальный исследовательский Томский политехнический университет (ТПУ), Институт кибернетики (ИК), Кафедра инженерной графики и промышленного дизайна (ИГПД). — Томск: TPU Moodle, 2016. —URL: <https://stud.lms.tpu.ru/enrol/index.php?id=2111> (дата обращения 13.04.2018). — Режим доступа: по логину и паролю. — Текст : электронный.
- 3. Давыдова, Е. М. Дизайн-проектирование (4 раздел) : электронный курс / Е. М. Давыдова, В. Ю. Радченко; Национальный исследовательский Томский политехнический университет (ТПУ), Институт кибернетики (ИК), Кафедра инженерной графики и промышленного дизайна (ИГПД). — Томск: TPU Moodle, 2016. —URL:<https://stud.lms.tpu.ru/enrol/index.php?id=2270>(дата обращения 13.04.2018). — Режим доступа: по логину и паролю. — Текст : электронный.
- 4. Давыдова, Е. М. Дизайн-проектирование (5 раздел) : электронный курс / Е. М. Давыдова, В. Ю. Радченко; Национальный исследовательский Томский политехнический университет (ТПУ), Институт кибернетики (ИК), Кафедра инженерной графики и промышленного дизайна (ИГПД). — Томск: TPU Moodle, 2016. —URL:<https://stud.lms.tpu.ru/enrol/index.php?id=1248>(дата обращения 13.04.2018). — Режим доступа: по логину и паролю. — Текст : электронный.
- 5. Электронно-библиотечная система «Лань» <https://e.lanbook.com/>
- 6. Электронно-библиотечная система «Юрайт» <https://urait.ru/>
- 7. Электронно-библиотечная система «ZNANIUM.COM» <https://new.znanium.com/>

# Лицензионное программное обеспечение (в соответствии с **Перечнем лицензионного программного обеспечения ТПУ)**:

Удаленный рабочий стол с программным

обеспечением*[https://appserver01.main.tpu.ru/RDWeb/Pages/ru-RU/Default.aspx;](https://appserver01.main.tpu.ru/RDWeb/Pages/ru-RU/Default.aspx)*

7-Zip; Adobe Acrobat Reader DC; Adobe Flash Player; Autodesk AutoCAD Mechanical 2020 Education; Autodesk Inventor Professional 2020 Education; Autodesk 3ds Max 2020 Education; Design Science MathType 6.9 Lite; Document Foundation LibreOffice; Far Manager; Google Chrome; Microsoft Office 2007 Standard Russian Academic; Notepad++; WinDjView; Zoom Zoom;

Adobe Photoshop CS6 (удаленный рабочий стол с программным обеспечением) Adobe Illustrator CS6 (удаленный рабочий стол с программным обеспечением) Corel DRAW X7 (удаленный рабочий стол с программным обеспечением)

Полный перечень лицензионного программного обеспечения находится по ссылке (сетевой ресурс vap.tpu.ru.)

# **7. Особые требования к материально-техническому обеспечению дисциплины**

В учебном процессе используется следующее лабораторное оборудование для практических и лабораторных занятий:

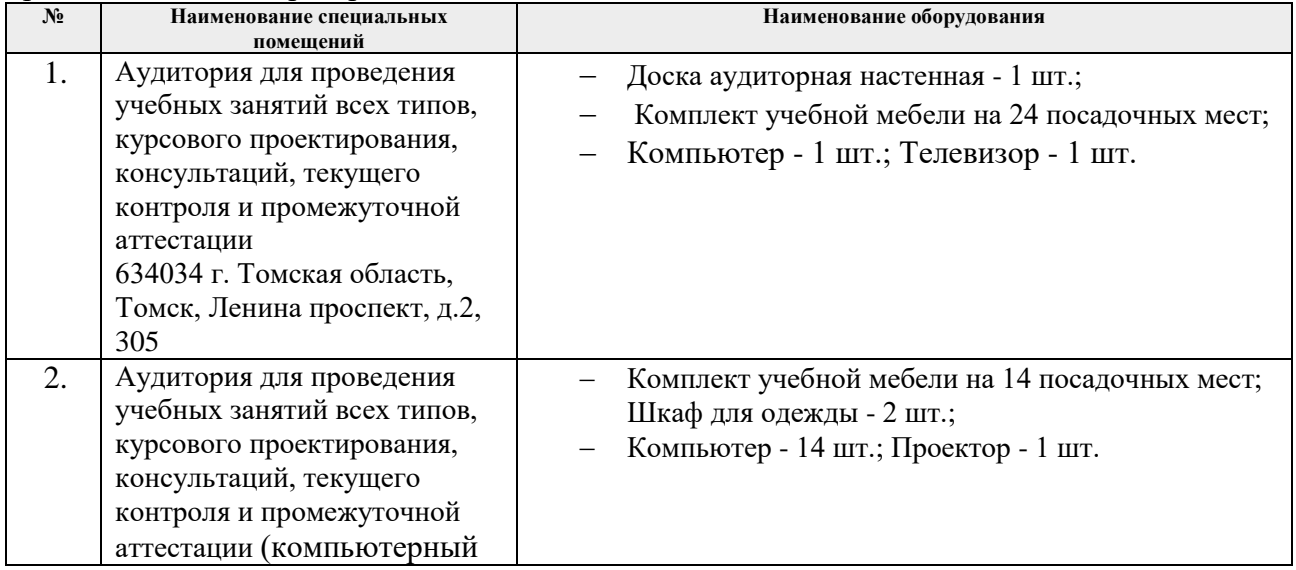

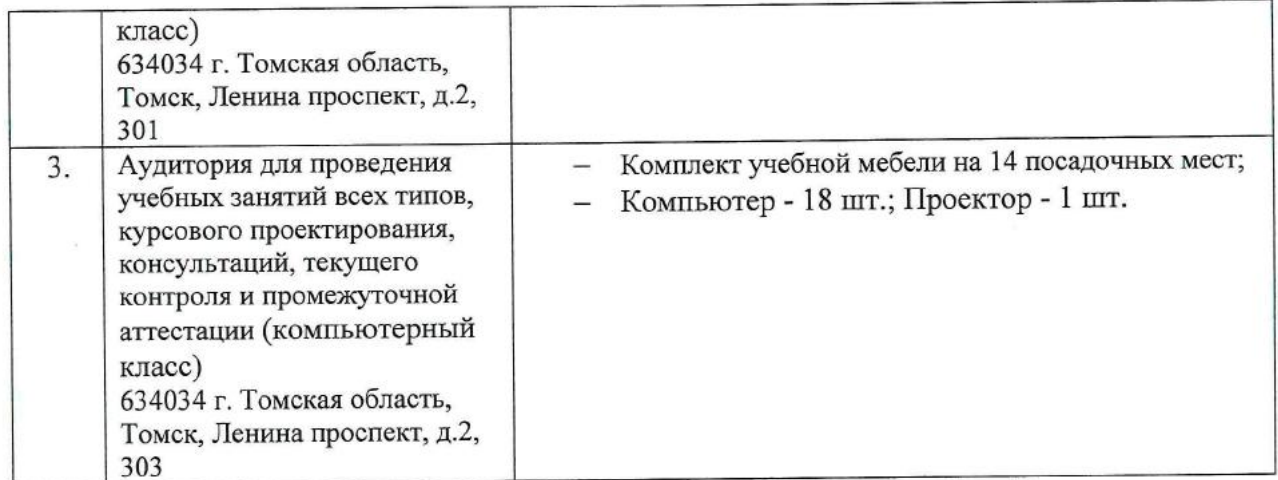

Рабочая программа составлена на основе Общей характеристики образовательной программы по направлению 54.03.01 Дизайн / Промышленный дизайн / (приема 2018 г., очная форма обучения).

Разработчик(и):

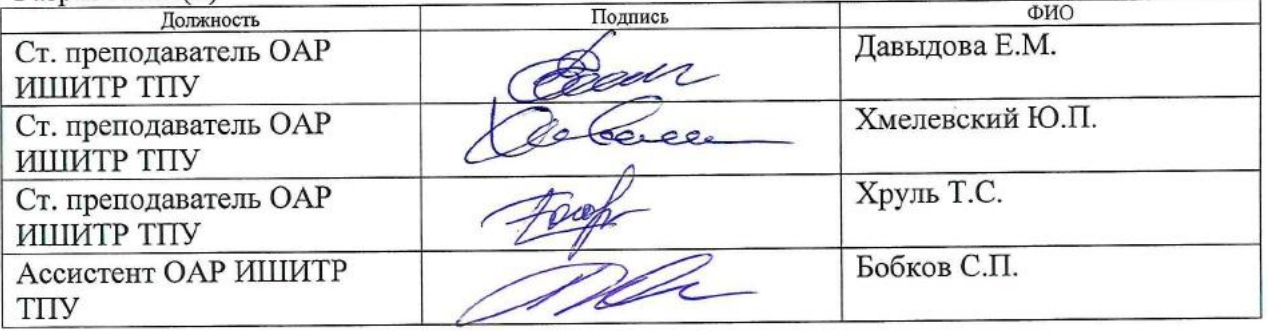

Программа одобрена на заседании отделения Автоматизация и робототехника (протокол собрания ОАР № 6 от 05.06.2018 г.).

Заведующий кафедрой -

руководитель отделения на правах кафедры, к.т.н, доцент

/Филипас А.А./ подийсь

# **Лист изменений рабочей программы дисциплины:**

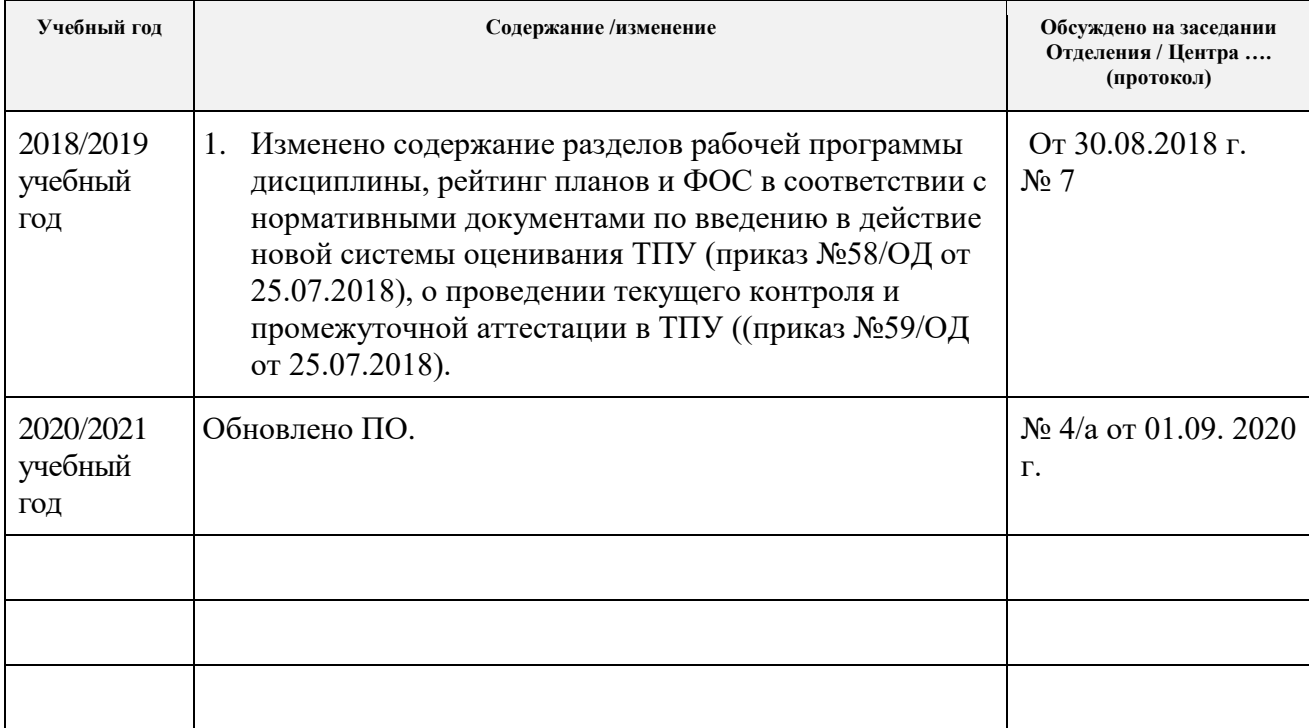